## **Solutions for Assignment #5** KJC (10/22/04)

**#1)** The run from mva.c gives the answers:

```
1 customers --- thruput = 0.352941 cust/sec and delay = 2.833333 sec
    >>> n[1] = 0.352941 --- t[1] = 1.000000
    >>> n[2] = 0.176471 --- t[2] = 0.500000
    >>> n[3] = 0.117647 --- t[3] = 0.333333
    >>> n[4] = 0.352941 --- t[4] = 1.000000
    <SNIP SNIP>
10 customers --- thruput = 0.894850 cust/sec and delay = 11.175059 sec
    >>> n[1] = 4.394081 --- t[1] = 4.910412
    >>> n[2] = 0.790627 --- t[2] = 0.883530
    >>> n[3] = 0.421210 --- t[3] = 0.470705
    \Rightarrow n[4] = 4.394081 --- t[4] = 4.910412
```
**#2)** For an M/G/1 queue we know that (the P-K formula):

$$
W = \overline{x} + \frac{\lambda \overline{x^2}}{2(1-\rho)}.
$$

For deterministic service (M/D/1) the first moment is  $1/\mu$  and the second moment is  $1/\mu^2$ . For exponential service (M/M/1) the first moment is  $1/\mu$  and the second moment is  $2/\mu^2$ . For M/D/1 we have:

$$
W := \frac{1}{\mu} + \frac{\frac{\lambda}{\mu^2}}{2\left(1 - \frac{\lambda}{\mu}\right)}
$$
 which simplifies to  $W := \frac{1}{2\cdot\mu} \cdot \frac{(\lambda - 2\mu)}{(\lambda - \mu)}$ 

For M/M/1 we have:

$$
W := \frac{1}{\mu} + \frac{\frac{2\lambda}{\mu^2}}{2\left(1 - \frac{\lambda}{\mu}\right)}
$$
 which simplifies to  $W := \frac{1}{(\mu - \lambda)}$  (as expected for M/M/1)

The ratio of W for M/D/1 divided by W for M/M/1 is:

$$
\frac{1}{2} \cdot \frac{(-\lambda + 2 \cdot \mu)}{\mu}
$$
 which simplifies to  $\frac{1}{2} \cdot (2 - \rho)$ 

Thus, as  $\rho$  approaches 1.0 the difference in delay is one-half (M/D/1 has one-half the delay of M/M/1. For  $\rho = 0$ , the delay is the same (as would be expected).

**#3)** We state with the file trace.txt unzipped from trace.zip. The file trace.txt looks like this…

#StartTime srcIP dstIP srcPort dstPort bytes protocol 1018632325.243815 92.12.241.108 112.130.48.109 2674 1214 40 6 1018632325.243932 79.240.13.140 112.130.49.50 2049 4662 81 6 1018632325.244422 29.168.56.12 112.130.191.129 53005 6346 666 6 1018632325.244458 81.5.247.37 119.223.140.178 6701 49175 1420 6 1018632325.244739 92.12.241.108 112.130.48.109 2674 1214 40 6 1018632325.244982 85.24.242.225 112.130.68.89 3676 6346 367 6 1018632325.245022 145.188.97.170 112.130.113.244 1408 1214 40 6 <snip snip>

The sixth column is the packt length. So, awking this out of the file we get a file named pkt len.txt that looks like

The file pkt len.txt has the following summary statistics and autocorrelation (computed using summary1.c, summary2.c, and autoc.c):

```
---------------------------------------------- summary1.c -----
 Total of 500000 values
   Minimum = 28.000000 (position = 264255)
   Maximum = 4470.000000 (position = 160161)
   Sum = 362646682.000000Mean = 725.293364Variance = 440843.384368
   Std Dev = 663.960379
   COV = 0.915437---------------------------------------------------------------
---------------------------------------------- summary2.c -----
 Total of 500000 values
   Median = 500.000000
    1% value = 40.000000
    2% value = 40.000000
    5% value = 40.000000
   95% value = 1500.000000
   98% value = 1500.000000
   99% value = 1500.000000
---------------------------------------------------------------
------------------------------------------------- autoc.c -----
 Autocorrelation for lag 1 = 0.084812
 Autocorrelation for lag 2 = 0.092408Autocorrelation for lag 3 = 0.085887
 Autocorrelation for lag 4 = 0.075166
 Autocorrelation for lag 5 = 0.065986
 Autocorrelation for lag 6 = 0.059871
 Autocorrelation for lag 7 = 0.050641Autocorrelation for lag 8 = 0.045257Autocorrelation for lag 9 = 0.038823
```
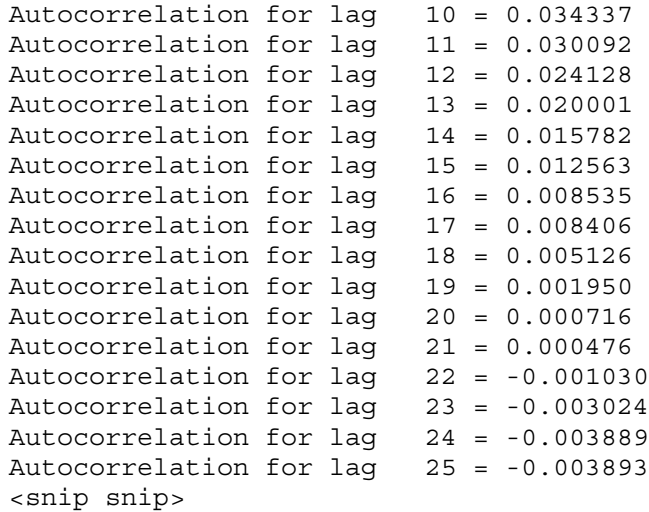

The autocorrelation drops to approximately zero (less than 1/100) after lag 15.

We modify hist.c to generate a file data dist.dat for genemp.c to use to generate empirically distributed values of packet lengths. The program hist.c is used "as is" with the only modification being the line that outputs results. What was:

```
// Output the histogram
for (i=0; i<NUM BUCKET; i++)
  printf(" \$14.9f \le X \le \$14.9f = \$61d - - \$f \s \n",
    (i * (double) BUCKET_SIZE), ((i + 1) * (double) BUCKET_SIZE),
    bucket[i], 100.0 * ((double) bucket[i] / num values));
```
Was changed to:

```
// Output ration and bucket size
    printf(" 14.9f 14.9f \n\times 14.9f \lnot, ((double) count / N), (i * (double)
BUCKET_SIZE));
```
The values of BUCKET\_SIZE and NUM\_BUCKET were set as:

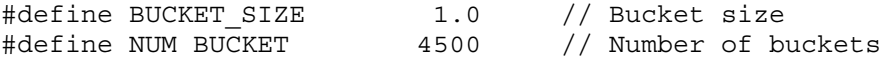

We generate 500,000 synthetic packet lengths and the characterization with summary1.c, summary2.c, and autoc.c is:

```
---------------------------------------------- summary1.c -----
 Total of 500000 values
   Minimum = 28.000000 (position = 484991)
   Maximum = 4470.000000 (position = 407082)
   Sum = 362544727.000000Mean = 725.089454
   Variance = 440740.249295
   Std Dev = 663.882707
   COV = 0.915587---------------------------------------------------------------
```
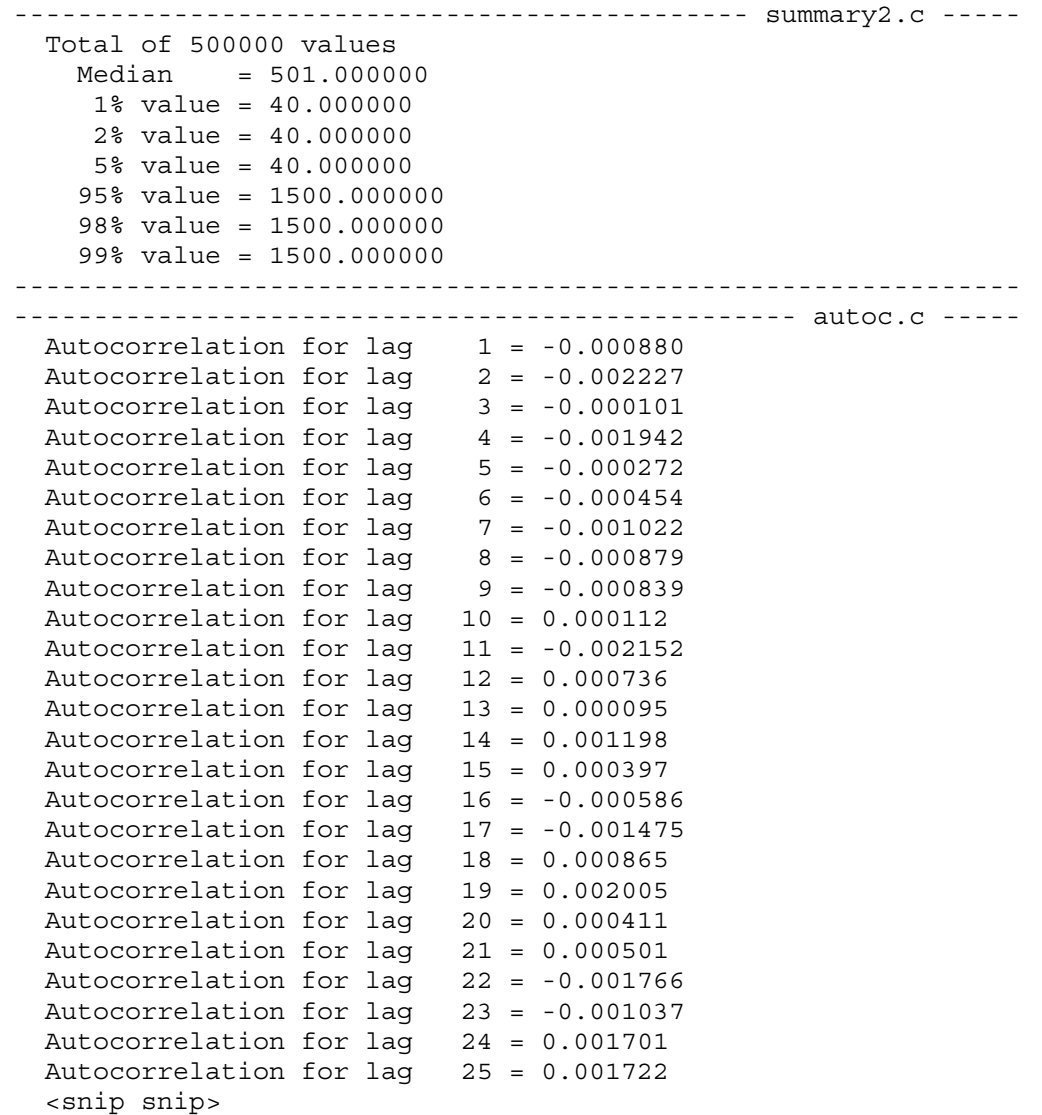

The summary statistics (mean, standard deviation, and percentiles) of the synthetic packet lengths are the same (with 1%) of the actual. The key difference is in autocorrection. The actual packet length trace has an autocorrelation of about 0.1 for the first few lags (i.e., a measurable and non-zero autocorrelation). The empirically distributed packet lengths show no autocorrelation (this is the case since empirically generated values are done so using an independent (i.e., uncorrelated) random number generator).

**#4)** Graded individually.

**#5)** Graded individually.

---